## Diameter Processing with Kamailio Kamailio World 2017

#### Let's make Kamailio great again!

#### …let's add Diameter!

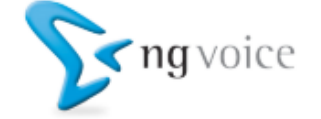

## What is Diameter?

- Diameter is the double of the RADIUS
- Diameter is the evolution of RADIUS
- In IMS and Mobile Networks, Diameter is everywhere:
	- Home Subscriber Server the central provisioning database (Cx-/Dx-Interfaces)
	- Policy & Charging (Rx, Ro, Rf-Interfaces)
	- Applications (Sh-Interfaces)

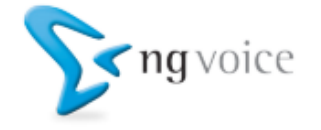

# Wtf?

#### Do you really want to do everything with Kamailio?

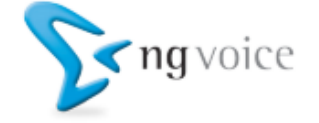

#### Kamailio is a SIP-Router…

…why do you want to do Diameter?

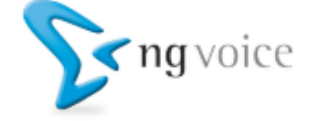

#### Kamailio is much more than SIP

- Kamailio has a very good Diameter Stack
- Kamailio has various Interfaces to other Systems, e.g.
	- RabbitMQ
	- Databases
	- No-SQL-Databases
	- REST
	- HTTP Server

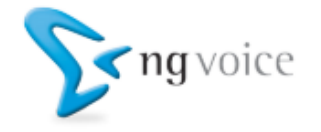

– …

#### Let's look at Diameter

IP-CAN SESSION UNAVAILABLE.cap

 $\Box$  $\mathsf{X}$ 

Datei Bearbeiten Ansicht Navigation Aufzeichnen Analyse Statistiken Telephonie Wireless Tools Hilfe 4 T 4 A L B D A L A A F T A E F A A A T

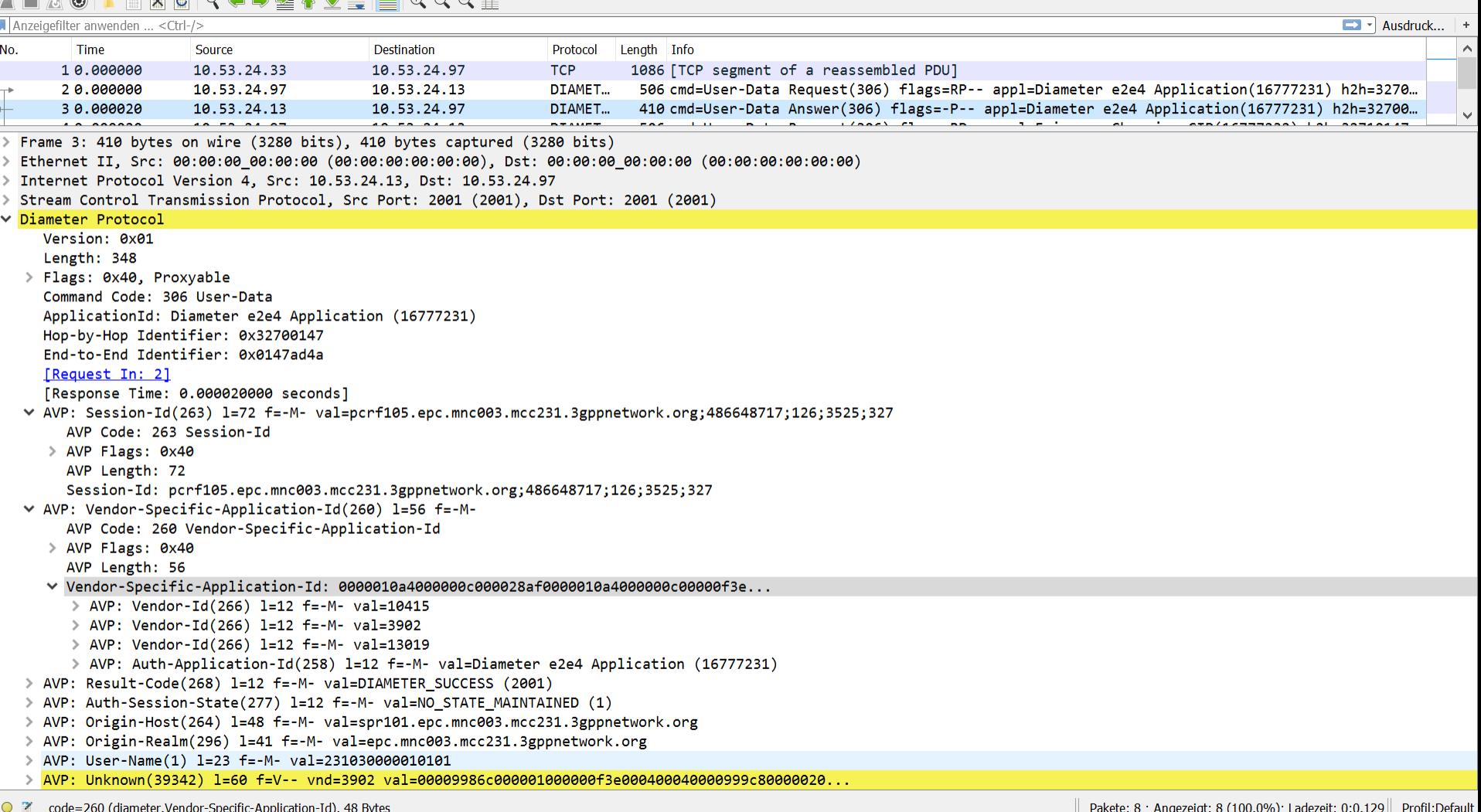

 $\curvearrowright$ 

 $\bullet$ 

 $D_{\rm c}$ 

 $\bigcap$  $n \Box$   $\blacksquare$ 

11:51

#### Introducing the IMS-Diameter-Server

- Based on Kamailio
- You define in the Kamailio-Script what to do with the Request – it's up to you!
- Diameter is translated to JSON and back
- It allows you to:
	- Process Requests and generate answer
	- Send Requests to a Diameter Peer

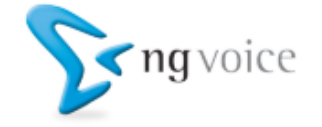

## Doing Diameter in Kamailio Script

- Requests go to an Event-Route:
	- event\_route[diameter:request]
- We've got the following Variables:
	- \$diameter\_application the application ID
	- \$diameter\_command the Command Code
	- \$diameter\_request the Diameter-Payload
	- \$diameter\_response here goes the answer
- Send a request:
	- diameter\_request(<appid>, <command>, <diameterpayload>)

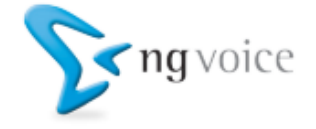

## What can you build with it?

- A Home-Subscriber Server (HSS)
- A Policy & Charging Rules Function (PCRF)
- Diameter Routing-Agent (DRA)
- Online- or Offline Charging Server (OCS)
- Sh-Client for Applications

# Any Diameter Application!

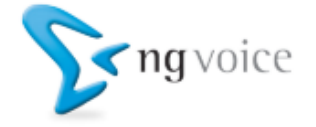

#### History on our HSS-Servers

• Initially we used the OpenHSS from Fraunhofer

– This works, but it's not the fastest solution

- Later we replaced it with Jboss / Mobicents / JDiameter
	- This was much faster
	- Install and forget, don't touch the system
	- Never open-source, it had too many "Todos"

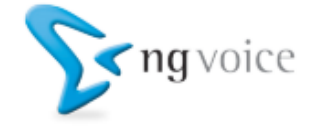

#### The Kamailio HSS Server

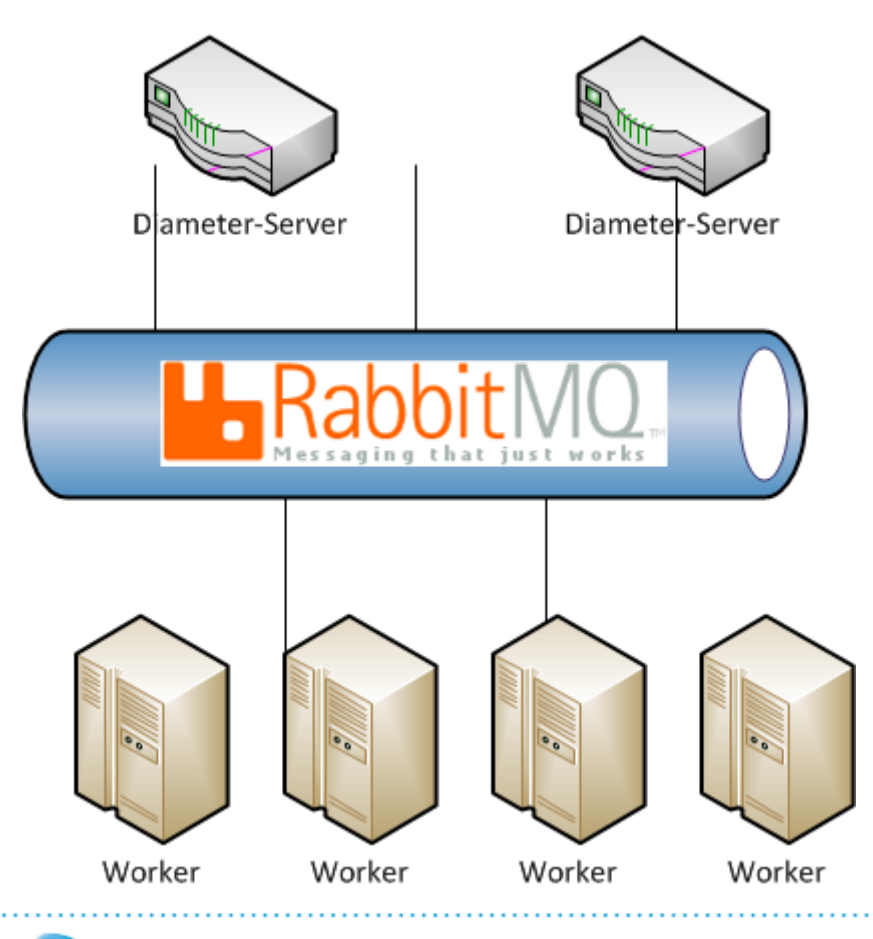

- Diamer-Gateway – of course Kamailio!
- Worker Processes
	- Implemented in PHP
	- Flexible and easy to adapt
	- Scale up? Add more workers
	- Extremely fast

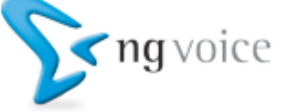

## Roadmap

#### IMS\_diameter\_server:

- Add native TLS
- Add native SCTP
- Homer Integration

Applications:

- Add Sh to the HSS
- Implement a PCRF Simulator (Rx-Testing)
- Deep Integration into our Amarisoft Lab Femto-Cell (HSS)

#### Mid-Term:

• Migrate OCS to the IMS\_diameter\_server Architecture

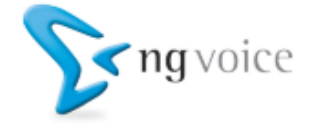

#### It's all open-source!

• You'll find all components on GitHub\*:

- https://github.com/ngvoice
- \*) Shortly: We will push it later this week.

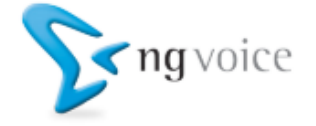

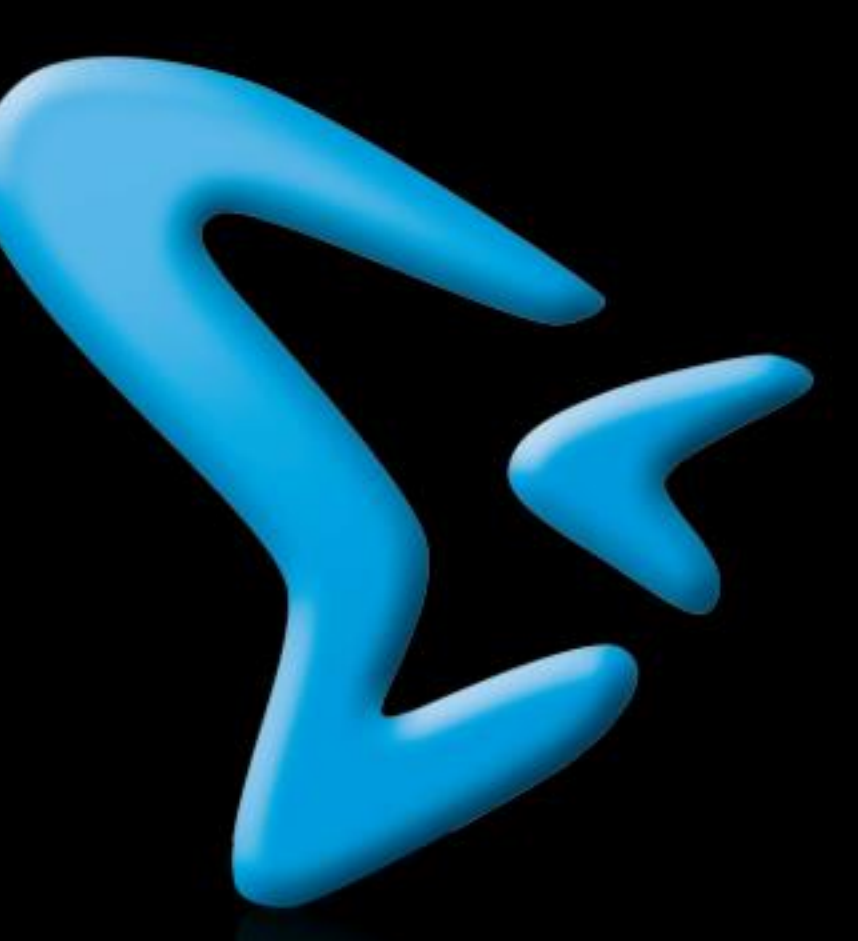

Thank you! Contact: info@ng-voice.com